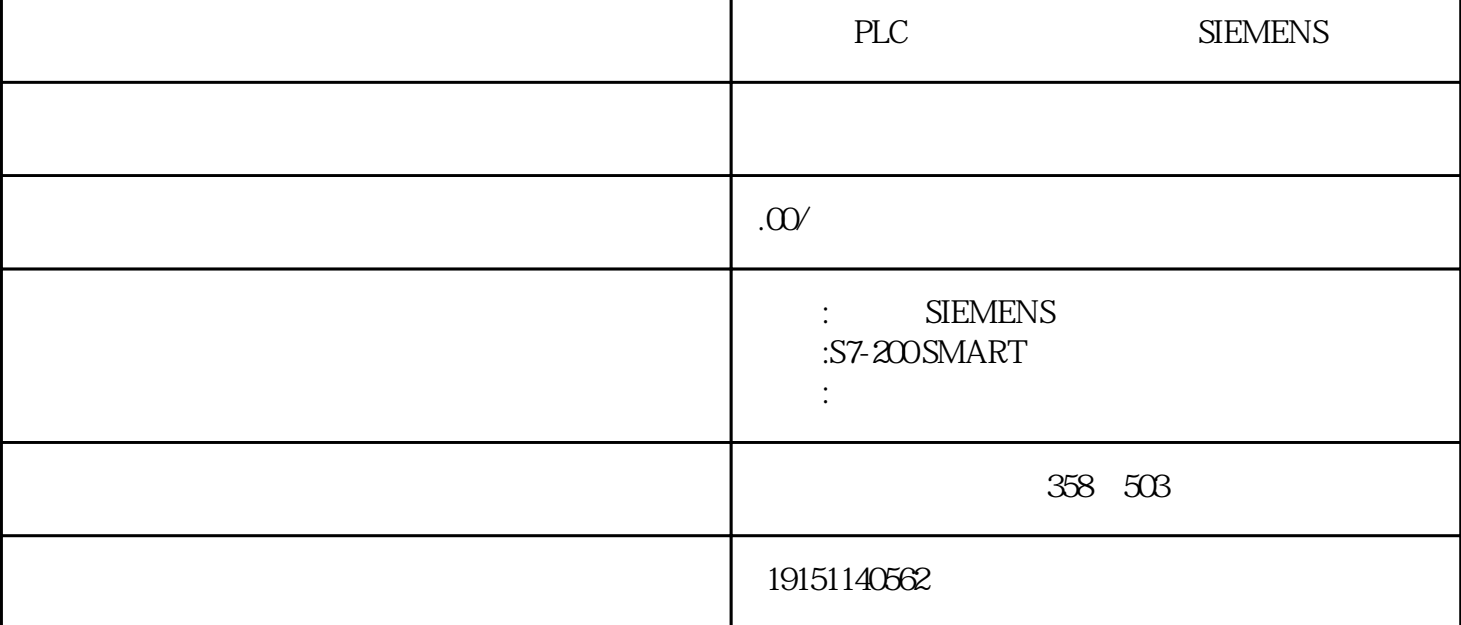

PLC PLC SIEMENS PLC, PLC, **PLC**  $(1)$ OB4<br>
TACK 3<br>
TACK 4-7<br>
PHOTE: THE STRUCT AND STRUCT THE REAL O " 4 STANDANIE STRUCTE<sup>INT"</sup> STRUCT<sup>"</sup> END\_STRUCT" 1.硬件组态  $315-2DP$   $IQDI$   $HWW$   $R$   $IQQI$   $HWW$   $IqQQI$   $IqQQI$   $IqQQI$   $IqQQI$   $IqQQI$   $IqQQI$   $IqQQI$   $IqQQI$ PLC PLC SIEMENS PLC, PLC, c.模拟量输入地址的分配。CPU224模块无集成模拟量输入点,不占用模拟量输入地址。从CPU模块向右 ,PLC安装的第一个只有模拟量输入的扩展模块为4/1点模拟量输入/输出混合模块,以字为单位,4点模 拟量需要占用8个字节,地址从AIWO开始进行分配,依次为AIWO、AIW2、AIW4、AIW6。 PLC  $\lambda$ IW8  $\lambda$  AIW8 AIW10  $4$ AIW12 AIW14  $\lambda$ d. PLC 2  $_{AQW2}$   $_{AQWQ}$   $_{AQ}$ CPU  $_{24}$   $_{4/1}$   $_{2}$  /  $_{2}$   $_{1/4}$ PLC  $2$  (4  $2$ )  $AQW4$   $AQW4$   $AQW4$  $2<sup>7</sup>$  $51\frac{10}{10}$  LD16.10s  $MD20$  CPU 8B OB40 OB40 OB40  $DB40$  SRT\_DINT" MOVE (4 图4-7的STACK所在行的地址列中的 12.0表示结构在数据块中的起始地址为DBB12。结构各元素的地址列中的" 2.0"等表示结构元素在结构 中的相对起始地址,"=8.0"表示该结构一共占用8B。\*后一行地址列中的"=42.0"表示DB4中的数组、 结构和字符串一共占用42B。可以为结构中各个元素设置初始值和加上注释。在图4-7中输入实数的初始 值102.4后,被自动转换为1.024000e 002(1.024×10)。 PLC STEP7 CPU CPU PLC STEP7 CPU (DELETICMMC  $\alpha$ )  $(2)$  "

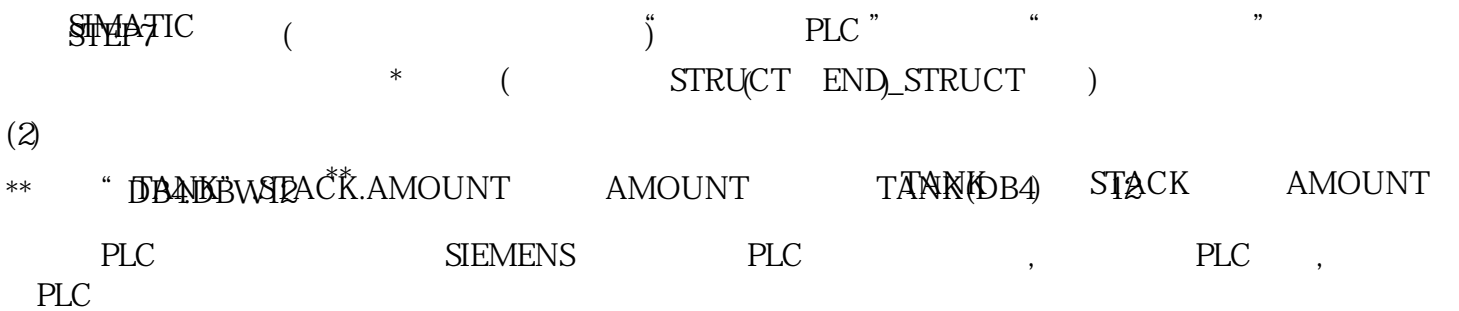